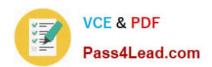

# COG-612<sup>Q&As</sup>

IBM Cognos 10 BI Author

### Pass IBM COG-612 Exam with 100% Guarantee

Free Download Real Questions & Answers PDF and VCE file from:

https://www.pass4lead.com/COG-612.html

100% Passing Guarantee 100% Money Back Assurance

Following Questions and Answers are all new published by IBM Official Exam Center

- Instant Download After Purchase
- 100% Money Back Guarantee
- 365 Days Free Update
- 800,000+ Satisfied Customers

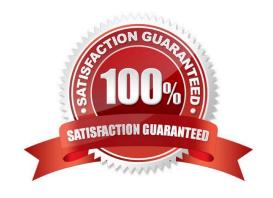

## https://www.pass4lead.com/COG-612.html

### 2022 Latest pass4lead COG-612 PDF and VCE dumps Download

#### **QUESTION 1**

In Report Studio, an author edits the SQL statement that a query uses to retrieve data for a crosstab. After editing the SQL, the author wants to add a new data item to the query. How can the author add the data item?

- A. The author must convert the edited SQL back to a query object and then add the data item.
- B. The author must edit the SQL statement so that the query retrieves an additional data item.
- C. The author must add the data item to the query from the package displayed on the Source tab.
- D. The author must add a query reference to the existing query and then add the data item to the referenced query.

Correct Answer: B

#### **QUESTION 2**

In Report Studio, which chart lets the report author plot a third measure?

- A. Area
- B. Bubble
- C. Scatter
- D. Progressive Column

Correct Answer: B

#### **QUESTION 3**

In Report Studio, why would an author create Static Choices for a prompt?

- A. To provide prompt options that are not found in the data source.
- B. So that the prompt appears with an option selected by default.
- C. To provide default values to satisfy a parameter so a prompt page will not appear.
- D. So that the items that appear in the prompt depend on items selected in another prompt.

Correct Answer: A

#### **QUESTION 4**

In the report shown in the image,

#### https://www.pass4lead.com/COG-612.html 2022 Latest pass4lead COG-612 PDF and VCE dumps Download

| Order Details for ActiForme         |               |              |               |                              |          |
|-------------------------------------|---------------|--------------|---------------|------------------------------|----------|
| Petailer name                       | Pievenue      | Order rumber | <b>∠</b> Date | Product name                 | Quantity |
| 1 for 1 Sports shop                 | 6,432,250.32  | 600072       | Jan 12, 2004  | Canyon Mule Extreme Backpack | 97       |
| 4 Golf only                         | 5,015,375.54  | 600087       | Feb 9, 2004   | Flicker Lantern              | 158      |
| 4 YourEyes                          | 673,322.36    | 600236       | Mar 8, 200-   | Star Dome                    | 81       |
| Aarhu: Sport                        | 5,999,306.89  | 600238       | Mar 8, 2004   | Sun Blocker                  | 963      |
| <u>Accapamento</u>                  | 6,077,377.8   | 600294       | Apr 12, 2004  | Canyon Mule Clmber Backpack  | 299      |
| Accestrios Importados, S.A. de C.V. | 7,945,373.51  | 600368       | May 10, 2004  | Polar Wave                   | 31       |
| Acquaverde                          | 12,696,327.89 | 600368       | May 10, 2004  | Star Peg                     | 1,152    |
| ActiForme                           | 2,005,590.67  | 600455       | Jun 7, 2004   | Canyon Mule Cooler           | 604      |

users click on the Retailer name in the left and see the related data on the right. What is the technique used to create this report?

- A. Master-detail relationship where the master and the detail is in a separate list
- B. Drill-through definition where one column in a list drills through to a separate list in the same report
- C. Master-detail relationship where the master and the detail is in the same list
- D. Drill-through definition where one column in a list drills through to the same list in the same report

Correct Answer: B

#### **QUESTION 5**

An author wants to apply formatting to a list report. In Report Studio, the author clicks a column in the list, clicks Select Ancestor, and then clicks List Columns. In this situation, which of the following is true?

- A. Formatting all columns will also format aggregate rows in the list.
- B. Formatting all columns overrides formatting for an existing formatted column in the list.
- C. Formatting all columns affects all subsequent objects added to the report page.
- D. Formatting all columns ensures any new columns added to the list will have the same formatting.

Correct Answer: D

Latest COG-612 Dumps COG-612 Study Guide COG-612 Exam Questions

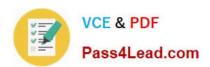

To Read the Whole Q&As, please purchase the Complete Version from Our website.

# Try our product!

100% Guaranteed Success

100% Money Back Guarantee

365 Days Free Update

**Instant Download After Purchase** 

24x7 Customer Support

Average 99.9% Success Rate

More than 800,000 Satisfied Customers Worldwide

Multi-Platform capabilities - Windows, Mac, Android, iPhone, iPod, iPad, Kindle

We provide exam PDF and VCE of Cisco, Microsoft, IBM, CompTIA, Oracle and other IT Certifications. You can view Vendor list of All Certification Exams offered:

https://www.pass4lead.com/allproducts

### **Need Help**

Please provide as much detail as possible so we can best assist you. To update a previously submitted ticket:

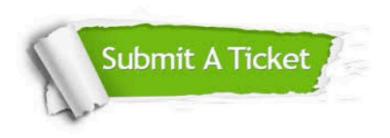

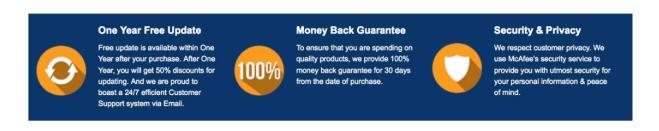

Any charges made through this site will appear as Global Simulators Limited.

All trademarks are the property of their respective owners.

Copyright © pass4lead, All Rights Reserved.